# Package 'RegularizedSCA'

June 7, 2018

Type Package Title Regularized Simultaneous Component Based Data Integration Version 0.5.4 Description It performs regularized simultaneous component based data integration for multiblock data. Depends  $R$  ( $>= 2.10$ ) License GPL  $(>= 2)$ LazyData TRUE RoxygenNote 6.0.1 Suggests testthat, knitr, rmarkdown Imports gtools, psych, RGCCA, ggplot2, stats, utils, graphics, mice, colorspace, lattice VignetteBuilder knitr NeedsCompilation no Author Zhengguo Gu [aut, cre], Katrijn Van Deun [aut] Maintainer Zhengguo Gu <z.gu@uvt.nl>

Repository CRAN

Date/Publication 2018-06-07 17:43:45 UTC

# R topics documented:

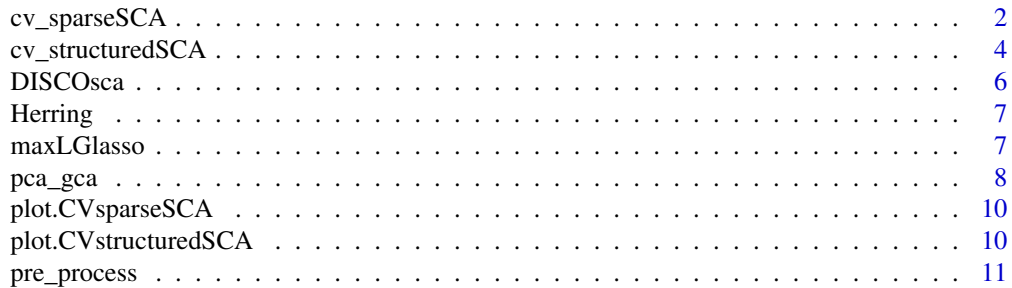

# <span id="page-1-0"></span>2 cv\_sparseSCA

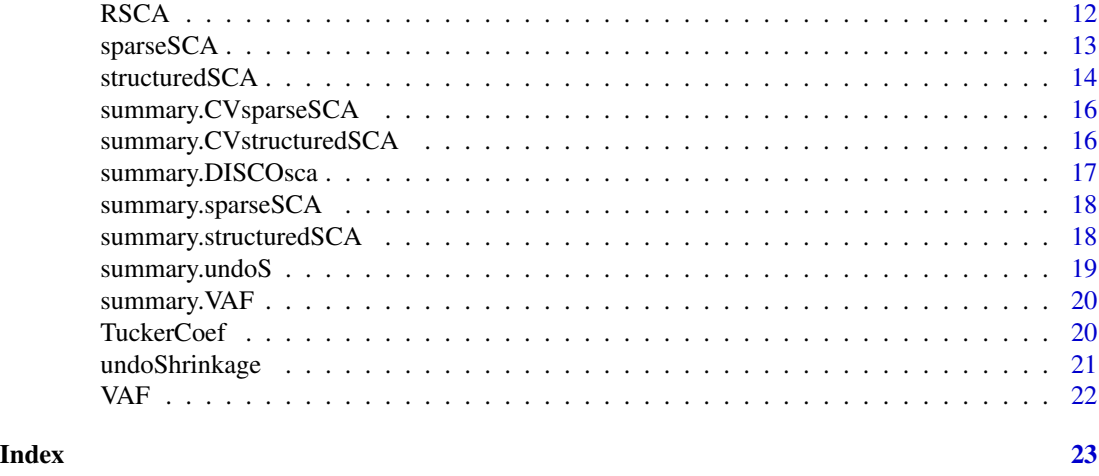

cv\_sparseSCA *A K-fold cross-validation procedure when common/distinctive processes are unknown with Lasso and Group Lasso penalties.*

# Description

cv\_sparseSCA helps to find a range of Lasso and Group Lasso tuning parameters for the common component so as to generate sparse common component.

# Usage

cv\_sparseSCA(DATA, Jk, R, MaxIter, NRSTARTS, LassoSequence, GLassoSequence, nfolds, method)

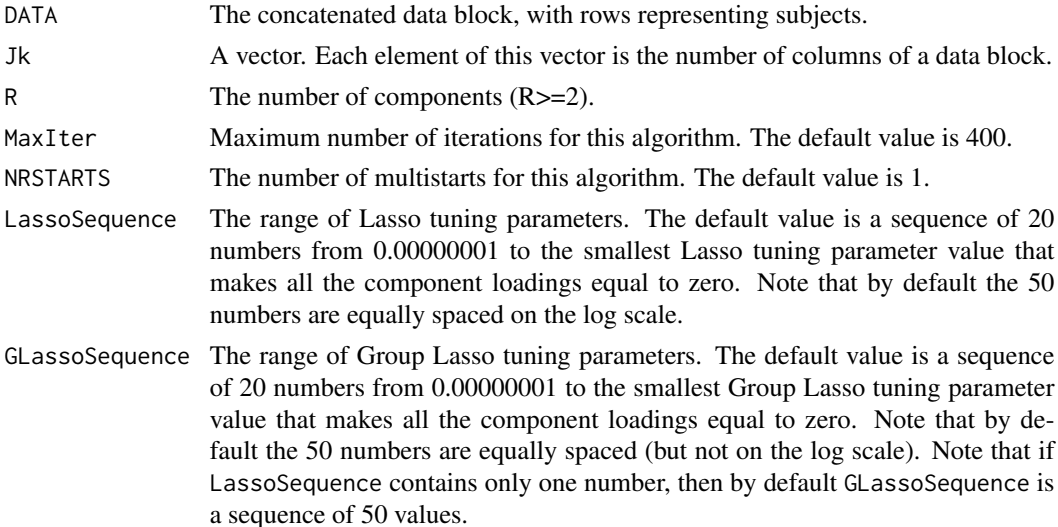

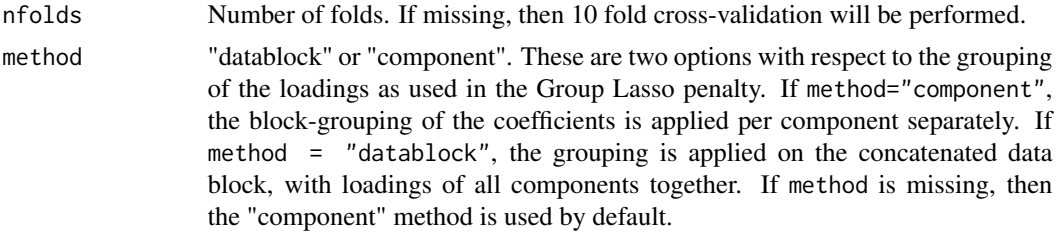

# Details

This function searches through a range of Lasso and Group Lasso tuning parameters for identifying common and distinctive components

#### Value

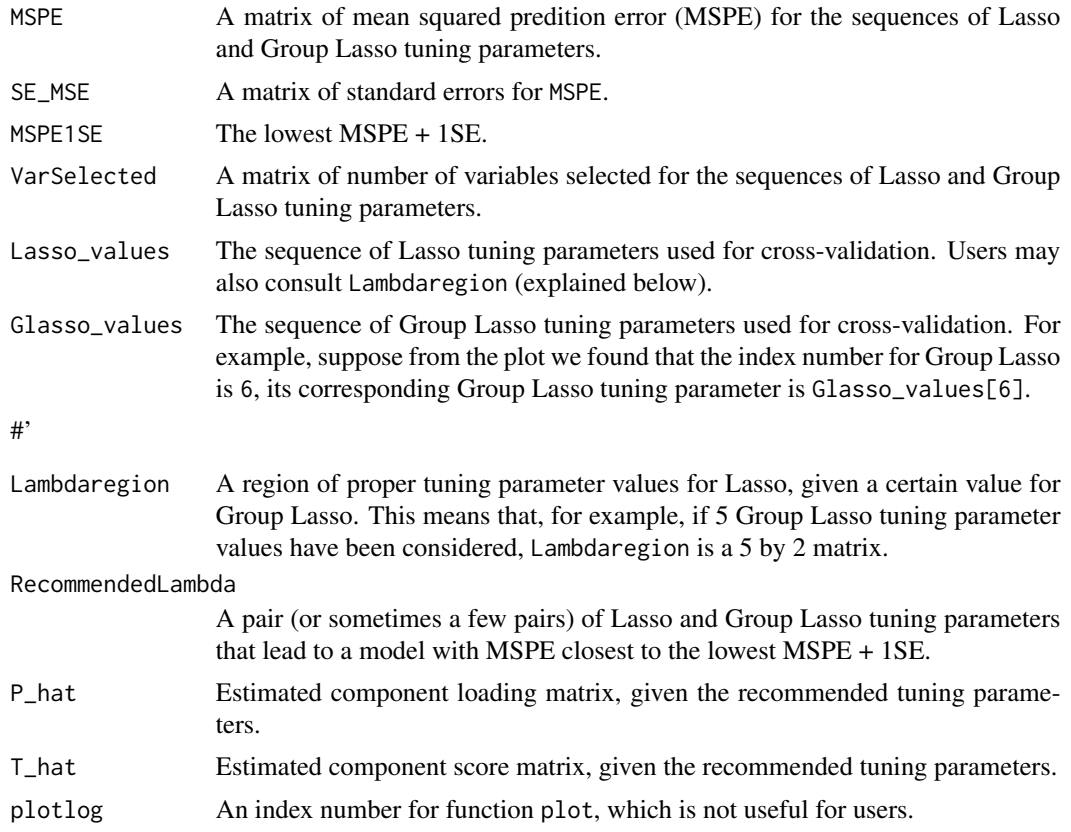

#### References

Witten, D.M., Tibshirani, R., & Hastie, T. (2009), A penalized matrix decomposition, with applications to sparse principal components and canonical correlation analysis. *Biostatistics*, *10*(3), 515-534.

Friedman, J., Hastie, T., & Tibshirani, R. (2010). A note on the group lasso and a sparse group lasso. arXiv preprint arXiv:1001.0736.

Yuan, M., & Lin, Y. (2006). Model selection and estimation in regression with grouped variables. Journal of the Royal Statistical Society: Series B (Statistical Methodology), 68(1), 49-67.

# Examples

```
## Not run:
DATA1 <- matrix(rnorm(50), nrow=5)
DATA2 <- matrix(rnorm(100), nrow=5)
DATA <- cbind(DATA1, DATA2)
Jk <- c(10, 20)
cv_sparseSCA(DATA, Jk, R=5, MaxIter = 100, NRSTARTS = 40, nfolds=10)
## End(Not run)
```
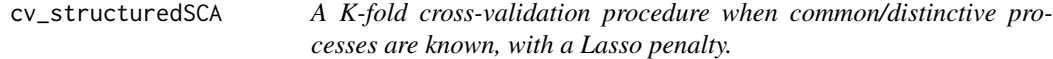

# Description

cv\_structuredSCA helps to find a range of lasso tuning parameters for the common component so as to generate sparse common component.

### Usage

```
cv_structuredSCA(DATA, Jk, R, Target, Position, MaxIter, NRSTARTS,
 LassoSequence, nfolds)
```
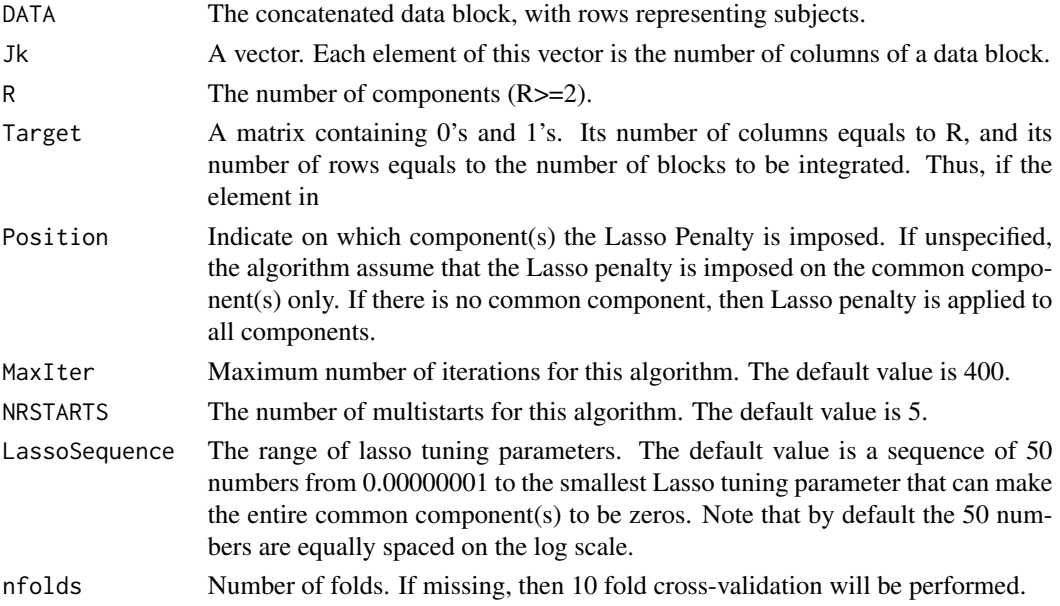

<span id="page-3-0"></span>

# Details

This function searches through a range of lasso tuning parameters for the common component, while keeping distinctive components fixed (- that is, the zeros in the distinctive components are fixed). This function may be of help if a user wants to obtain some sparseness in the common component.

#### Value

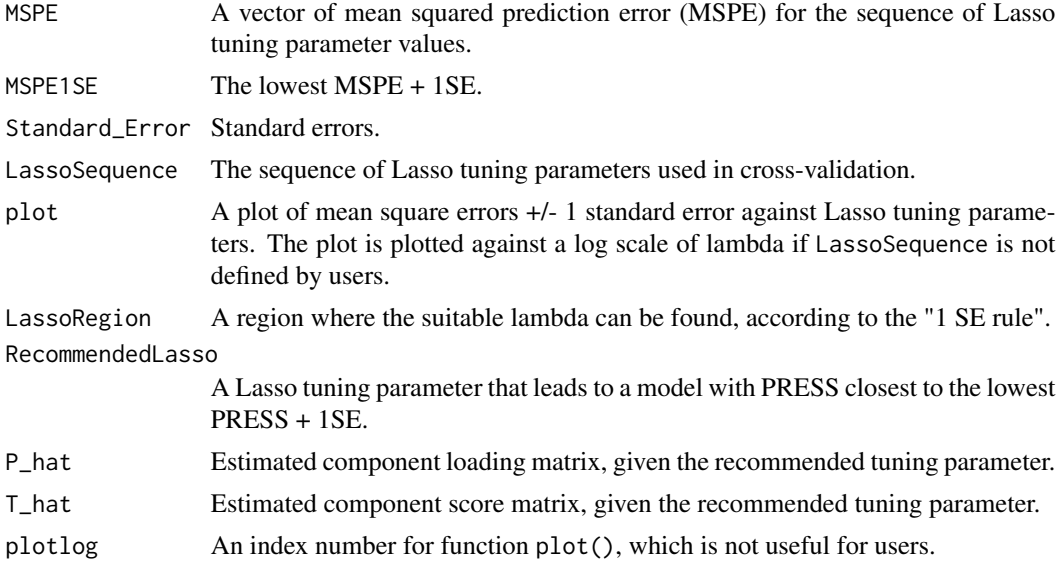

# References

Witten, D.M., Tibshirani, R., & Hastie, T. (2009), A penalized matrix decomposition, with applications to sparse principal components and canonical correlation analysis. *Biostatistics*, *10*(3), 515-534.

Gu, Z., & Van Deun, K. (2016). A variable selection method for simultaneous component based data integration. *Chemometrics and Intelligent Laboratory Systems*, *158*, 187-199.

# Examples

```
## Not run:
DATA1 <- matrix(rnorm(50), nrow=5)
DATA2 <- matrix(rnorm(100), nrow=5)
DATA <- cbind(DATA1, DATA2)
Jk <- c(10, 20) #DATA1 has 10 columns, DATA2 20.
R < -4Target \leq matrix(c(1,1,1,0,1,0,0,1), 2, 4)
cv_structuredSCA(DATA, Jk, R, Target, MaxIter = 100, NRSTARTS = 40,
                LassoSequence = seq(from= 0.002, to=0.1,length.out = 10)
```
<span id="page-5-0"></span>

# Description

A DISCO-SCA procedure for identifying common and distinctive components.

### Usage

DISCOsca(DATA, R, Jk)

# Arguments

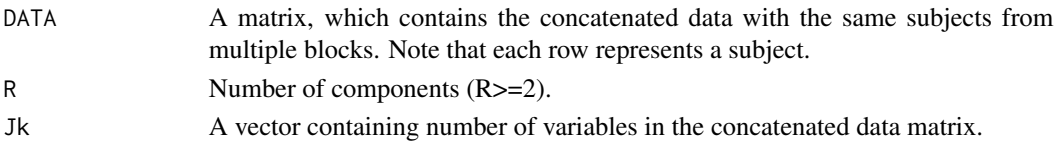

# Value

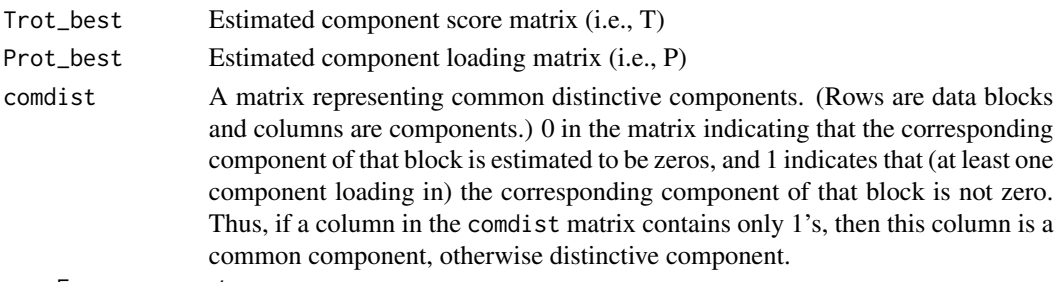

propExp\_component

Proportion of variance per component.

# References

Schouteden, M., Van Deun, K., Wilderjans, T. F., & Van Mechelen, I. (2014). Performing DISCO-SCA to search for distinctive and common information in linked data. Behavior research methods, 46(2), 576-587.

# Examples

```
## Not run:
DATA1 <- matrix(rnorm(50), nrow=5)
DATA2 <- matrix(rnorm(100), nrow=5)
DATA <- cbind(DATA1, DATA2)
R < -5Jk <- c(10, 20)
DISCOsca(DATA, R, Jk)
```
<span id="page-6-0"></span>

#### Description

This dataset contains data from ripening experiments of herring regarding the physical/chemical changes observed in the herrings and quantitative descriptive sensory evaluation on the same herrings.

#### Usage

Herring

### Format

The dataset contains the following list:

Herring\_ChemPhy  $A 7x10$  matrix of observation x physical/chemical changes of herrings.

Herring Sensory A 7x10 matrix of observation x sensory data of herrings

#### Note

This dataset is a small part of a large, publicly available dataset stored at http://www.models.life.ku.dk.

#### Source

This dataset is part of the herring dataset at http://www.models.life.ku.dk. Also see, 1) Rasmus Bro, Henrik Hauch Nielsen, Gu<c3><b0>mundur Stef<c3><a1>nsson, Torstein Sk<c3><a5>ra, A Phenomenological Study of Ripening of Salted Herring. Assessing homogeneity of data from different countries and laboratories; J. Chemom., 16:81-88, 2002 and 2) Nielsen HH, Bro R, Stefansson G, Sk<c3><a5>ra T, Salting and ripening of herring - collection and analysis of research results and industrial experience within the Nordic countries, TemaNord 1999:578, ISBN 92-893-0371-9, Nordic Council of Ministers, 1999.

maxLGlasso *An algorithm for determining the smallest values for Lasso and Group Lasso tuning parameters that yield all zeros.*

#### Description

maxLGlasso identify the minimum value for Lasso and Group Lasso tuning parameters that lead to an estimated P matrix with all of its elements equal 0. This minimum value is thus the maximum value (the boundary) that users should consider for Lasso and Group Lasso. Note that the algorithm is based on the "component" method; see sparseSCA.R

#### <span id="page-7-0"></span>Usage

maxLGlasso(DATA, Jk, R)

#### Arguments

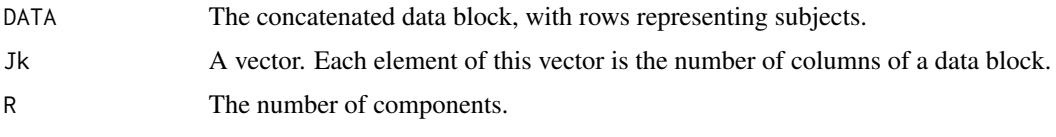

# Value

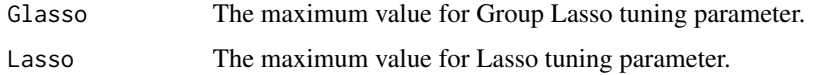

#### Note

The description of how to obtain the maximum value for Lasso tuning parameter can be found in page 17 of Hastie, Tibshirani, and Wainwright (2015). We are not aware of any literature that mentions how to obtain the maximum value for Group Lasso, but this value can easily be derived from the algorithm.

#### References

Hastie, T., Tibshirani, R., & Wainwright, M. (2015). *Statistical learning with sparsity*. CRC press.

# Examples

```
## Not run:
DATA1 <- matrix(rnorm(50), nrow=5)
DATA2 <- matrix(rnorm(100), nrow=5)
DATA <- cbind(DATA1, DATA2)
Jk <- c(10, 20)
results <- maxLGlasso(DATA, Jk, R=5)
maxGLasso <- results$Glasso
maxLasso <- results$Lasso
```
## End(Not run)

pca\_gca *PCA-GCA method for selecting the number of common and distinctive components.*

# Description

Use PCA-GCA method to identify the number of common and distinctive components.

#### pca\_gca 99 and 2012 and 2012 and 2012 and 2012 and 2012 and 2012 and 2012 and 2012 and 2012 and 2012 and 2012

#### Usage

pca\_gca(DATA, Jk, cor\_min, return\_scores)

#### Arguments

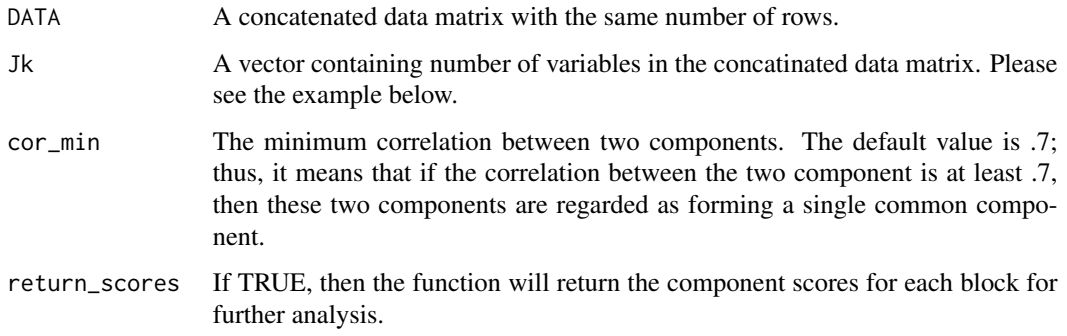

# Value

It prints out the number of components of each block and the number of common components. It also returns the component scores for each block for further analysis, if return\_scores = TRUE.

#### Note

Please be ware of the interactive input: The function first performs PCA on each data block and then displays the eigenvalues (and a scree plot). Afterwards the function awaits the input from the user - it needs to know how many components need to be retained for that block.

#### References

Tenenhaus, A., & Tenenhaus, M. (2011). Regularized generalized canonical correlation analysis. Psychometrika, 76(2), 257-284.

Smilde, A.K., Mage, I., Naes, T., Hankemeier, T., Lips, M.A., Kiers, H.A., Acar, E., & Bro, R. (2016). Common and distinct components in data fusion. arXiv preprint arXiv:1607.02328.

# Examples

```
## Not run:
DATA1 <- matrix(rnorm(50), nrow=5)
DATA2 <- matrix(rnorm(100), nrow=5)
DATA <- cbind(DATA1, DATA2)
R < -5Jk <- c(10, 20)
pca_gca(DATA, Jk, cor_min = .8)
## End(Not run)
```
<span id="page-9-0"></span>plot.CVsparseSCA *Ploting Cross-validation results*

#### Description

A plot of PRESS +/- 1 standard error against Lasso OR Group Lasso tuning parameters, with the vertical dotted black line indicating the lowest PRESS+1SE.

#### Usage

## S3 method for class 'CVsparseSCA'  $plot(x, \ldots)$ 

#### **Arguments**

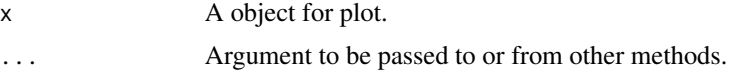

# Details

In case both the Lasso sequence and the Group Lasso sequence contain more than 2 elements, the cross-validation plot is replaced with a heatmap of mean squared prediction errors (MSPE) against Lasso and Group Lasso tuning parameters (x-axis: the Group Lasso; y-axis: the Lasso)

#### Examples

```
## Not run:
## S3 method for class 'CVsparseSCA'
plot(x)
```
## End(Not run)

plot.CVstructuredSCA *Cross-validation plot*

#### Description

A plot of mean square errors + 1 standard error against Lasso tuning parameters. The plot is plotted against a log scale of lambda if LassoSequence is not defined by users.

#### Usage

```
## S3 method for class 'CVstructuredSCA'
plot(x, \ldots)
```
# <span id="page-10-0"></span>pre\_process 11

#### **Arguments**

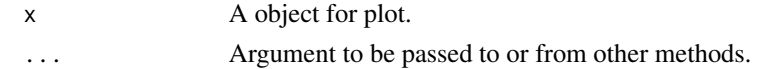

# Examples

```
## Not run:
## S3 method for class 'CVstructuredSCA'
plot(x)
```
## End(Not run)

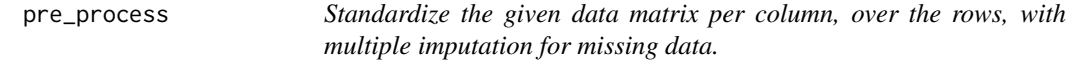

# Description

Standardize the given data matrix per column, over the rows, with multiple imputation for missing data.

#### Usage

pre\_process(DATA, weight)

#### Arguments

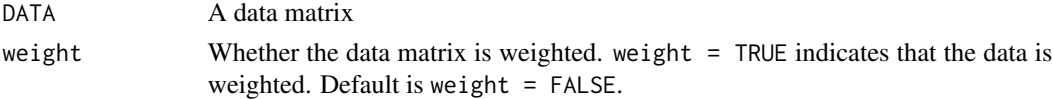

#### Value

a standardized matrix

#### Note

Weighting a data matrix (i.e., weight = TRUE) is performed as follows. Each cell in the data is devided by the sqaure root of the number of variables.

More details regarding data pre-processing, please see:

Van Deun, K., Smilde, A.K., van der Werf, M.J., Kiers, H.A.L., & Mechelen, I.V. (2009). A structured overview of simultaneous component based data integration. *BMC Bioinformatics*, 10:246.

The missing values are handled by means of Multivariate Imputation by Chained Equations (MICE). The number of multiple imputation is 5. More details see:

Buuren, S. V., & Groothuis-Oudshoorn, K. (2010). mice: Multivariate imputation by chained equations in R. *Journal of statistical software*, 1-68.

#### Examples

```
## Not run:
pre\_process(maxrix(1:12, nrow = 3, ncol = 4))## End(Not run)
```
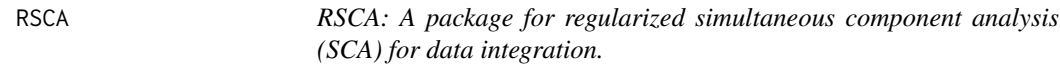

#### Description

The RSCA provides the following functions for performing regularized SCA.

# DISCOsca

A DISCO-SCA procedure for identifying common and distinctive components.

# **TuckerCoef**

Tucker's coefficient of congruence between columns but after accounting for permutational freedom and reflections.

#### VAF

Proportion of variance accounted for (VAF) for each block and each principal component.

#### cv\_sparseSCA

A K-fold cross-validation procedure when common/distinctive processes are unknown with Lasso and Group Lasso penalties.

# cv\_structuredSCA

A K-fold cross-validation procedure when common/distinctive processes are known, with a Lasso penalty.

# maxLGlasso

An algorithm for determining the smallest values for Lasso and Group Lasso tuning parameters that yield all zeros.

# mySTD

Standardize the given data matrix per column, over the rows.

#### pca\_gca

PCA-GCA method for selecting the number of common and distinctive components.

<span id="page-11-0"></span>

# <span id="page-12-0"></span>sparseSCA 13

# sparseSCA

Variable selection with Lasso and Group Lasso with a multi-start procedure.

# structuredSCA

Variable selection algorithm with a predefined component loading structure.

# undoShrinkage

Undo shrinkage (on estimated component loading matrix).

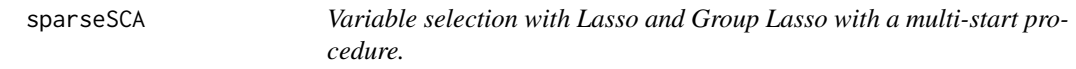

# Description

Variable selection with Lasso and Group Lasso penalties to identify component and distinctive components. This algorithm incorporates a multi-start procedure to deal with the possible existence of local minima.

#### Usage

sparseSCA(DATA, Jk, R, LASSO, GROUPLASSO, MaxIter, NRSTARTS, method)

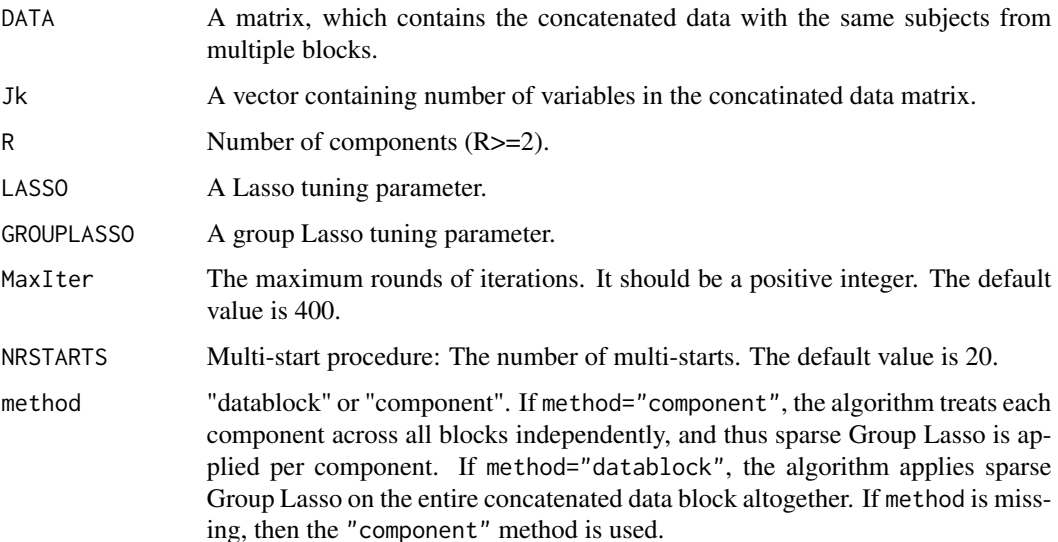

#### <span id="page-13-0"></span>Value

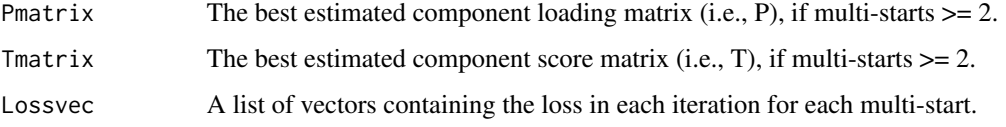

#### References

Friedman, J., Hastie, T., & Tibshirani, R. (2010). A note on the group lasso and a sparse group lasso. arXiv preprint arXiv:1001.0736.

Yuan, M., & Lin, Y. (2006). Model selection and estimation in regression with grouped variables. Journal of the Royal Statistical Society: Series B (Statistical Methodology), 68(1), 49-67.

# Examples

```
## Not run:
DATA1 <- matrix(rnorm(50), nrow=5)
DATA2 <- matrix(rnorm(100), nrow=5)
DATA <- cbind(DATA1, DATA2)
Jk <- c(10, 20)
R < -5LASSO < -0.2GROUPLASSO <- 0.4
MaxIter <- 400
results <- sparseSCA(DATA, Jk, R, LASSO, GROUPLASSO,
                    MaxIter, NRSTARTS = 10, method = "datablock")
results$Pmatrix
## End(Not run)
```
structuredSCA *Variable selection algorithm with a predefined component loading structure.*

#### Description

Variable selection algorithm when the common/distinctive structure is known a priori. The common component can also be sparse, which is to be estimated by Lasso. The distinctive components are not sparse in the sense that the entire variables in a component (belonging to a certain block) are either all zeros or non-zeros.

# Usage

```
structuredSCA(DATA, Jk, R, Target, Position, LASSO, MaxIter, NRSTARTS)
```
# structuredSCA 15

### Arguments

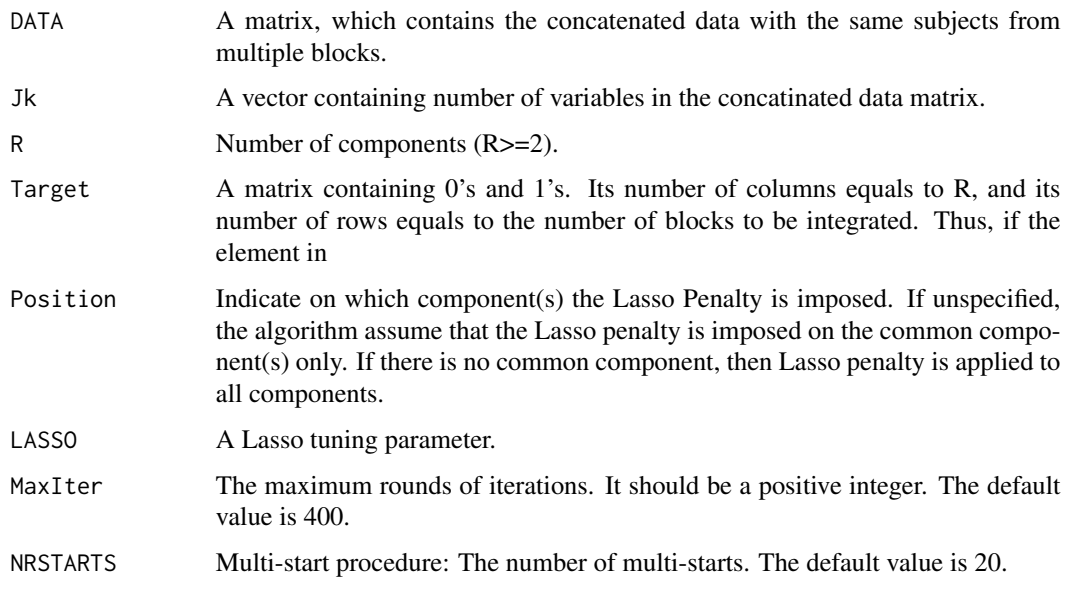

# Value

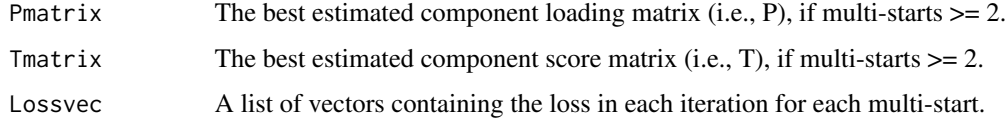

# References

Gu, Z., & Van Deun, K. (2016). A variable selection method for simultaneous component based data integration. *Chemometrics and Intelligent Laboratory Systems*, 158, 187-199.

# Examples

```
## Not run:
DATA1 <- matrix(rnorm(50), nrow=5)
DATA2 <- matrix(rnorm(100), nrow=5)
DATA <- cbind(DATA1, DATA2)
Jk <- c(10, 20)
R < -5Target <- matrix(c(1,1,1,0,1,0,0,1,0,1), 2, 5)
LASSO < -0.2MaxIter <- 400
NRSTARTS <- 5
structuredSCA(DATA, Jk, R, Target, LASSO = LASSO)
```
<span id="page-15-0"></span>summary.CVsparseSCA *Display a summary of the results of* cv\_sparseSCA()*.*

# Description

Display a summary of the results of cv\_sparseSCA().

# Usage

## S3 method for class 'CVsparseSCA' summary(object, disp, ...)

# Arguments

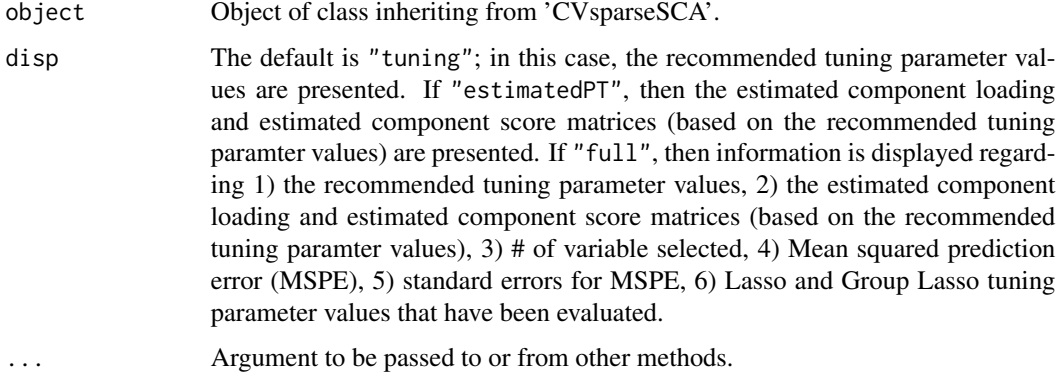

# Examples

```
## Not run:
## S3 method for class 'CVsparseSCA'
summary(object, disp="full")
```
## End(Not run)

summary.CVstructuredSCA

*Display a summary of the results of* cv\_structuredSCA()*.*

# Description

Display a summary of the results of cv\_structuredSCA().

# <span id="page-16-0"></span>summary.DISCOsca 17

# Usage

```
## S3 method for class 'CVstructuredSCA'
summary(object, disp, ...)
```
# Arguments

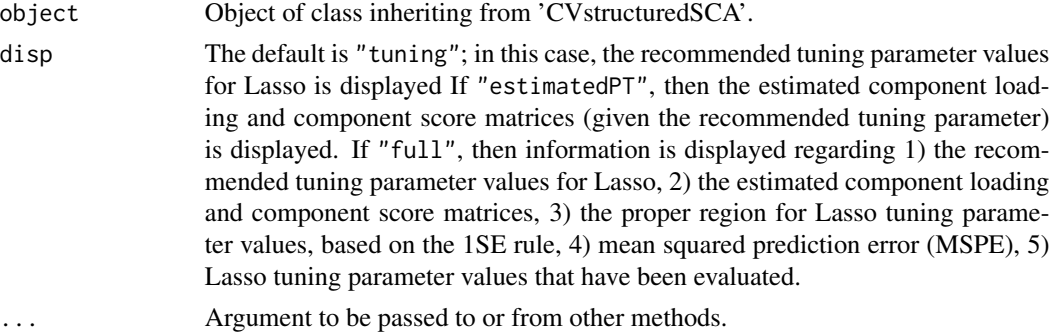

# Examples

```
## Not run:
## S3 method for class 'CVstructuredSCA'
summary(object, disp="full")
```
## End(Not run)

summary.DISCOsca *Display a summary of the results of* DISCOsca()*.*

# Description

Display a summary of the results of DISCOsca().

#### Usage

```
## S3 method for class 'DISCOsca'
summary(object, disp, ...)
```
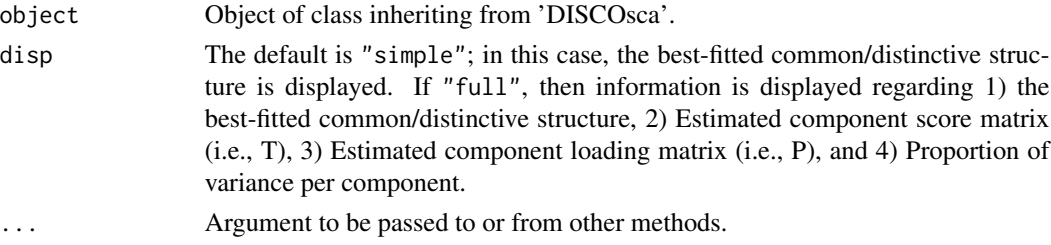

# Examples

```
## Not run:
## S3 method for class 'DISCOsca'
summary(object, disp="full")
```
## End(Not run)

summary.sparseSCA *Display a summary of the results of* sparseSCA()*.*

# Description

Display a summary of the results of sparseSCA().

# Usage

```
## S3 method for class 'sparseSCA'
summary(object, ...)
```
#### Arguments

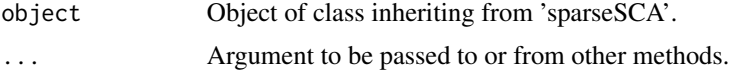

# Examples

```
## Not run:
## S3 method for class 'sparseSCA'
summary(object)
```
## End(Not run)

summary.structuredSCA *Display a summary of the results of* structuredSCA()*.*

# Description

Display a summary of the results of structuredSCA().

# Usage

```
## S3 method for class 'structuredSCA'
summary(object, ...)
```
<span id="page-17-0"></span>

# <span id="page-18-0"></span>summary.undoS 19

# Arguments

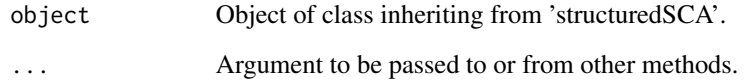

# Examples

```
## Not run:
## S3 method for class 'structuredSCA'
summary(object)
```
## End(Not run)

summary.undoS *Display a summary of the results of* undoShrinkage()*.*

# Description

Display a summary of the results of undoShrinkage().

#### Usage

## S3 method for class 'undoS' summary(object, ...)

# Arguments

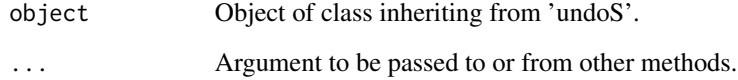

# Examples

```
## Not run:
## S3 method for class 'undoS'
summary(object)
```
<span id="page-19-0"></span>

# Description

Display a summary of the results of VAF().

# Usage

## S3 method for class 'VAF' summary(object, ...)

# Arguments

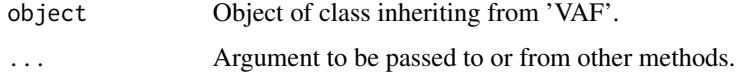

# Examples

## Not run: ## S3 method for class 'VAF' summary(object)

## End(Not run)

TuckerCoef *Tucker coefficient of congruence.*

# Description

TuckerCoef calculate Tucker's coefficient of congruence between columns but after accounting for permutational freedom and reflections

# Usage

TuckerCoef(MatrixA, MatrixB)

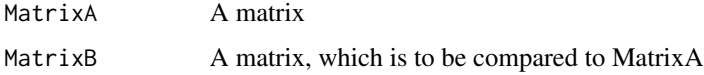

# <span id="page-20-0"></span>undoShrinkage 21

# Value

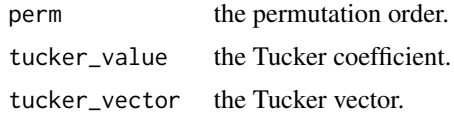

# References

Lorenzo-Seva, U., & Ten Berge, J. M. (2006). Tucker's congruence coefficient as a meaningful index of factor similarity. *Methodology*, *2*(2), 57-64.

# Examples

```
## Not run:
maxtrix1 <- matrix(rnorm(50), nrow=5)
maxtrix2 <- matrix(rnorm(50), nrow=5)
TuckerCoef(maxtrix1, maxtrix2)
```

```
## End(Not run)
```
undoShrinkage *Undo shrinkage.*

# Description

undoShrinkage re-estimates the component loading matrix (P) while keeping the 0 loadings fixed so as to remove the shrinkage due to Lasso and Group Lasso.

# Usage

undoShrinkage(DATA, R, Phat, MAXITER)

#### Arguments

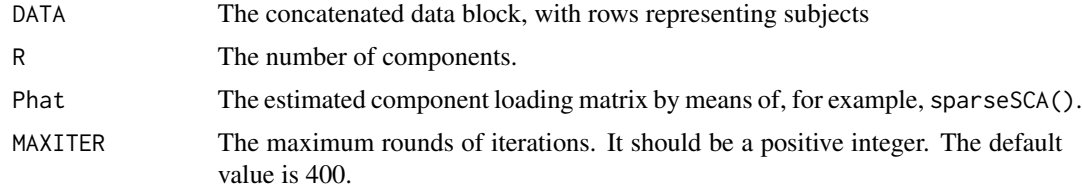

# Value

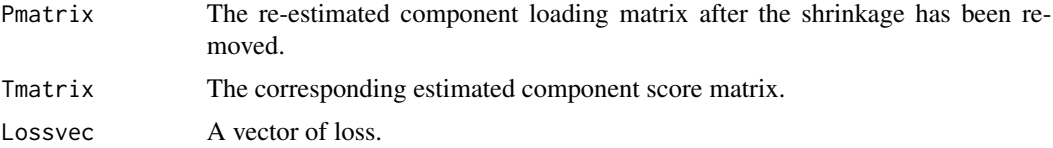

#### <span id="page-21-0"></span>References

Gu, Z., & Van Deun, K. (2016). A variable selection method for simultaneous component based data integration. *Chemometrics and Intelligent Laboratory Systems*, 158, 187-199.

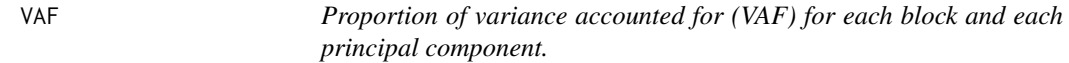

# Description

Proportion of variance accounted for (VAF) is calculated for each block and each column.

#### Usage

VAF(DATA, Jk, R)

#### Arguments

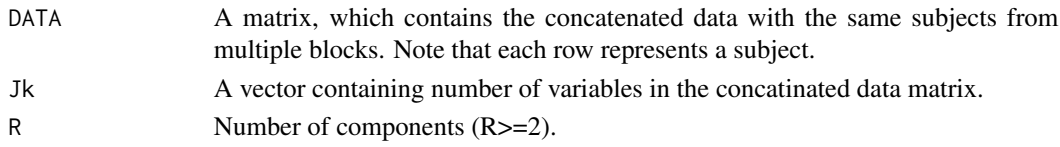

#### Value

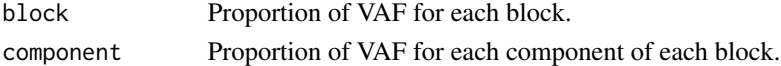

#### References

Schouteden, M., Van Deun, K., Wilderjans, T. F., & Van Mechelen, I. (2014). Performing DISCO-SCA to search for distinctive and common information in linked data. Behavior research methods, 46(2), 576-587.

Schouteden, M., Van Deun, K., Pattyn, S., & Van Mechelen, I. (2013). SCA with rotation to distinguish common and distinctive information in linked data. Behavior research methods, 45(3), 822-833.

#### Examples

```
## Not run:
DATA1 <- matrix(rnorm(50), nrow=5)
DATA2 <- matrix(rnorm(100), nrow=5)
DATA <- cbind(DATA1, DATA2)
Jk <- c(10, 20)
R < -5VAF(DATA, Jk, R)
```
# <span id="page-22-0"></span>Index

∗Topic datasets Herring, [7](#page-6-0) cv\_sparseSCA, [2](#page-1-0) cv\_structuredSCA, [4](#page-3-0) DISCOsca, [6](#page-5-0) Herring, [7](#page-6-0) maxLGlasso, [7](#page-6-0) pca\_gca, [8](#page-7-0) plot.CVsparseSCA, [10](#page-9-0) plot.CVstructuredSCA, [10](#page-9-0) pre\_process, [11](#page-10-0) RSCA, [12](#page-11-0) RSCA-package *(*RSCA*)*, [12](#page-11-0) sparseSCA, [13](#page-12-0) structuredSCA, [14](#page-13-0) summary.CVsparseSCA, [16](#page-15-0) summary.CVstructuredSCA, [16](#page-15-0) summary.DISCOsca, [17](#page-16-0) summary.sparseSCA, [18](#page-17-0) summary.structuredSCA, [18](#page-17-0) summary.undoS, [19](#page-18-0) summary.VAF, [20](#page-19-0) TuckerCoef, [20](#page-19-0) undoShrinkage, [21](#page-20-0)

VAF, [22](#page-21-0)